# SNA Host Configuration for SDLC **Networks**

This appendix outlines router implementation information related to the following topics:

- Front-end processor (FEP) configuration for SDLC links
- 3174 SDLC configuration worksheet example

Table D-1 outlines 3x74 SDLC point-to-point connection support for AGS+, MGS, and CGS DCE appliques.

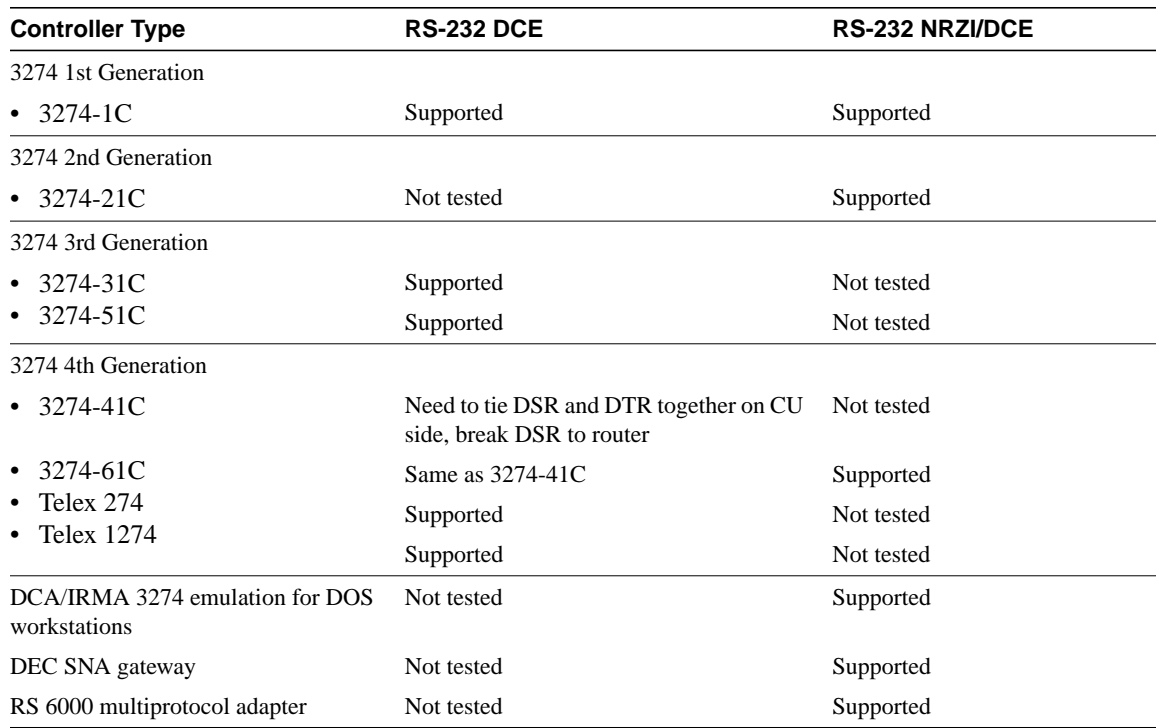

#### **Table D-1 3x74 SDLC Point-to-Point Connection Support for AGS+, MGS, and CGS DCE Appliques**

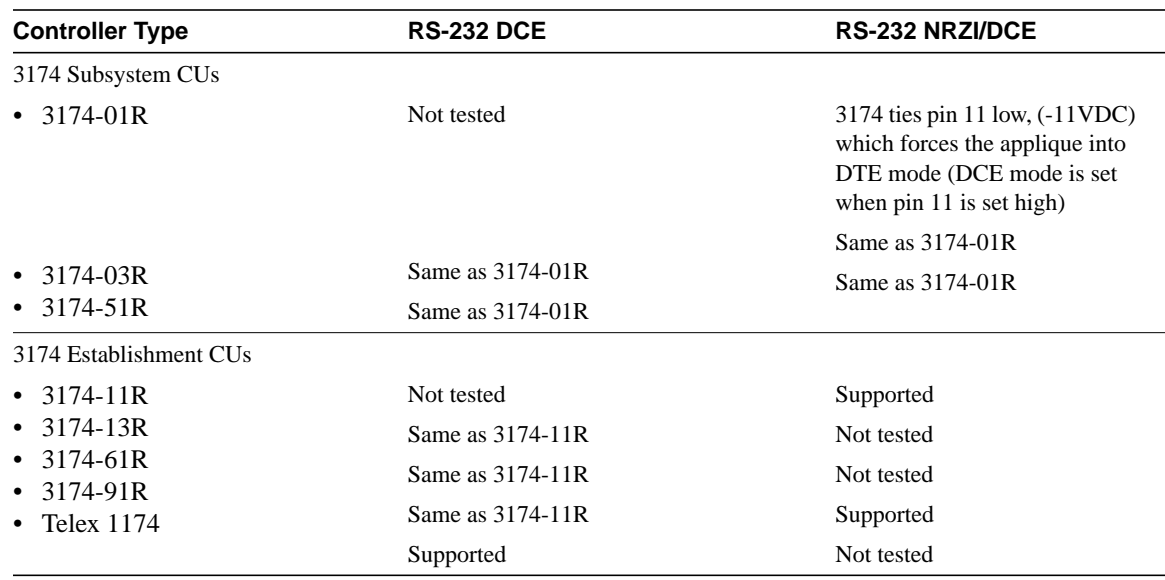

## **FEP Configuration for SDLC Links**

Table D-2 through Table D-5 present relevant parameter definitions for an FEP configured to operate within a router-based environment. These parameters are configured as part of the system generation process associated with the Network Control Program (NCP) on an IBM host.

#### **Table D-2 FEP SDLC Configuration Sample GROUP Parameter Listing and Definitions**

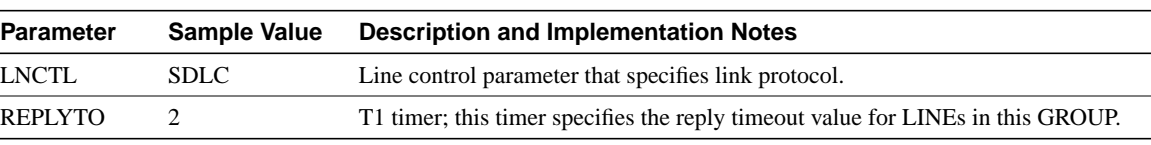

#### **Table D-3 FEP SDLC Configuration Sample LINE Parameter Listing and Definitions**

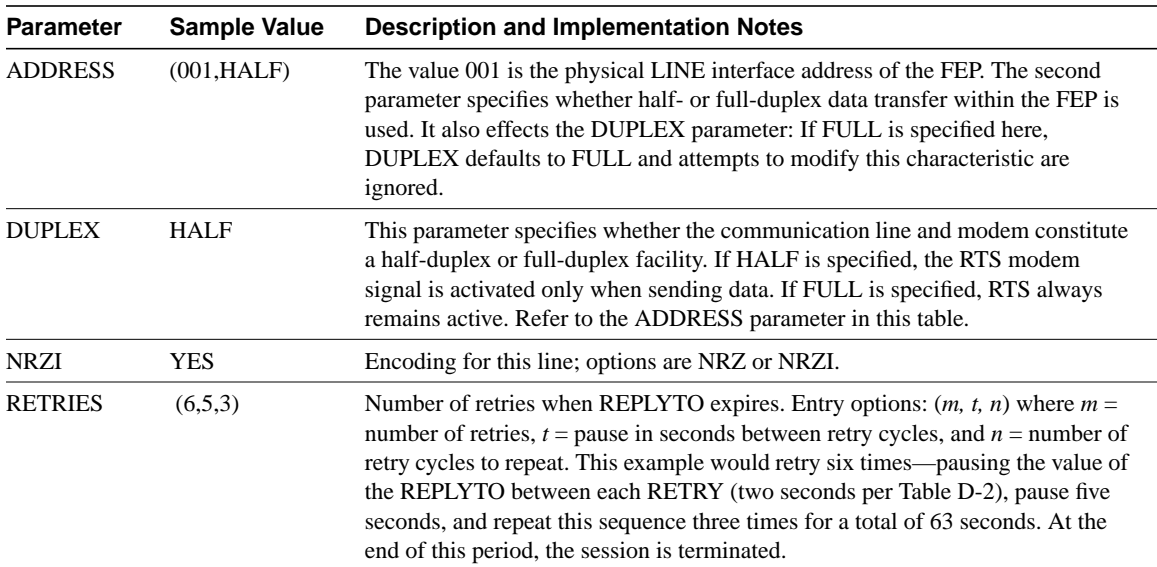

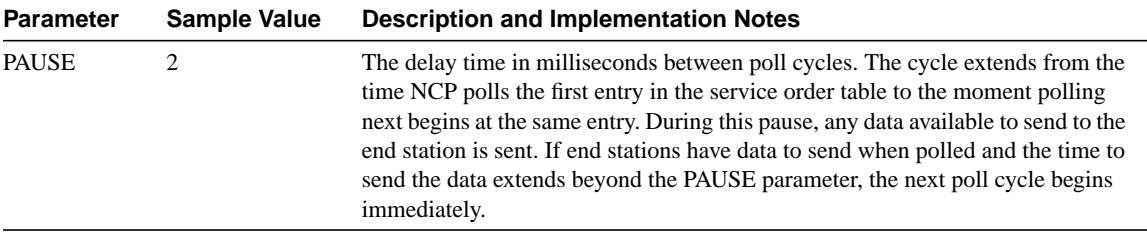

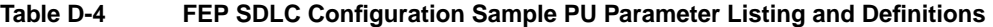

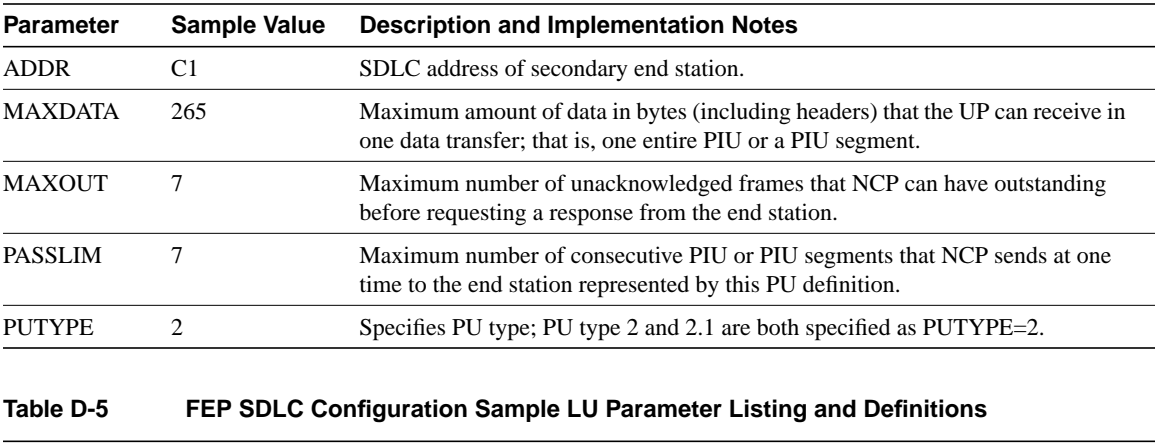

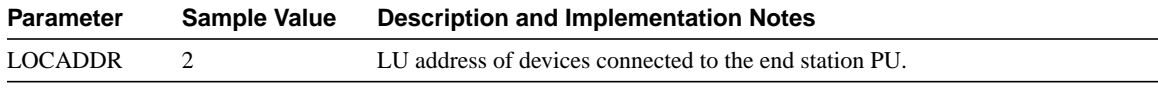

## **3174 SDLC Configuration Worksheet**

Table D-6 through Table D-8 present a configuration taken from an SDLC-connected 3174-91R cluster controller. The configuration of this 3174-91R involved three specific configuration screens. Table D-6 through Table D-8 list the configuration line numbers, entries used, and descriptions of the configuration lines for each screen. Where applicable, extended descriptions are included for configuration entries that are relevant to the requirements of the routed internetwork.

| <b>Configuration Line Number</b> | <b>Sample Value</b>         | <b>Parameter Description and Implementation Notes</b>                                            |
|----------------------------------|-----------------------------|--------------------------------------------------------------------------------------------------|
| 98                               |                             | Online test password                                                                             |
| 99                               | <b>TKNRNG</b>               | Description field                                                                                |
| 100                              | 91R                         | Model number                                                                                     |
| 101                              | $\mathcal{D}_{\mathcal{L}}$ | Host attachment type:                                                                            |
|                                  |                             | $\bullet$ 2 = SDLC<br>• $5 = \text{SNA}$ (channel-attached)<br>• $7 = \text{Token Ring network}$ |

**Table D-6 3174-91R Screen 1 Configuration Details**

**Note** Configuration line items 104, 313, 317, and 340 in Configuration screen 2 (refer to Table D-7) are of particular interest when configuring 3174 devices for a router-based SDLC environment. These lines specify the required SDLC address and relevant SDLC options for the cluster controller.

| Configuration<br><b>Line Number</b> | <b>Sample Value</b> | <b>Parameter Description and Implementation Notes</b>                                                                                                    |  |
|-------------------------------------|---------------------|----------------------------------------------------------------------------------------------------|--|
| 104                                 | C2                  | Specifies the cluster controller SDLC address. It is the same address that you<br>configure on the router's serial line interface. It also represents the PU address<br>of the controller. In multipoint environments, multiple SDLC addresses may<br>be specified on a single serial interface. |  |
| 108                                 | 0045448             | Serial number of the cluster controller                                                                                                    |  |
| 110                                 | $\mathbf{0}$        | MLT storage support                                                                                                    |  |
| 116                                 | $\mathbf{0}$        | Individual port assignment                                                                                                    |  |
| 121                                 | 01                  | Keyboard language                                                                                                    |  |
| 123                                 | $\mathbf{0}$        | Country extended code page support                                                                                                    |  |
| 125                                 | 00000000            | Miscellaneous options (A)                                                                                                    |  |
| 126                                 | 00000000            | Miscellaneous options (B)                                                                                                    |  |
| 127                                 | 00                  | RTM definition                                                                                                    |  |
| 132                                 | 0000                | Alternate base keyboard selection                                                                                                    |  |
| 136                                 | 0000                | Standard keyboard layout                                                                                                    |  |
| 137                                 | 0000                | Modified keyboard layout                                                                                                    |  |
| 138                                 | $\overline{0}$      | Standard keypad layout                                                                                                    |  |
| 141                                 | A                   | Magnetic character set                                                                                                    |  |
| 150                                 | $\mathbf{0}$        | Token Ring network gateway controller                                                                                                    |  |
| 165                                 | $\overline{0}$      | Compressed program symbols                                                                                                    |  |
| 166                                 | A                   | Attribute select keypad                                                                                                    |  |
| 168                                 | $\mathbf{0}$        | Additional extension; mode key definition                                                                                                    |  |
| 173                                 | 0000                | DFT options                                                                                                    |  |
| 175                                 | 000000              | DFT password                                                                                                    |  |
| 179                                 | 000                 | Local format storage                                                                                                    |  |
| 213                                 | $\mathbf{0}$        | Between-bracket printer sharing                                                                                                    |  |
| 215                                 | 45448               | PU identification                                                                                                    |  |
| 220                                 | $\mathbf{0}$        | Alert function                                                                                                    |  |
| 310                                 | 0                   | Connect dataset to line operation                                                                                                    |  |
| 313                                 | $\mathbf{0}$        | $NRZ = 0$ ; $NRZI = 1$                                                                                                    |  |
| 317                                 | $\boldsymbol{0}$    | Telecommunications facility:                                                                                                    |  |
|                                     |                     | $0 =$ Nonswitched<br>$1 =$ Switched (dial-up)                                                                                                    |  |
| 318                                 | $\boldsymbol{0}$    | Full/half speed transmission; $0 = \text{full speed}$ , $1 = \text{half speed}$ . Controls speed of<br>modem; can be used in areas where line conditions are poor                                                                                                    |  |
| 340                                 | $\boldsymbol{0}$    | RTS control options:                                                                                                    |  |
|                                     |                     | $0 =$ Controlled RTS (for LSD/MSD operation)<br>$1 =$ Permanent RTS (improves performance)<br>$2 = BSC$ (not valid for SDLC operation)                                                                                                    |  |
| 365                                 | $\overline{0}$      | X.21 switched-host DTE connection                                                                                                    |  |

**Table D-7 3174-91R Screen 2 Configuration Details**

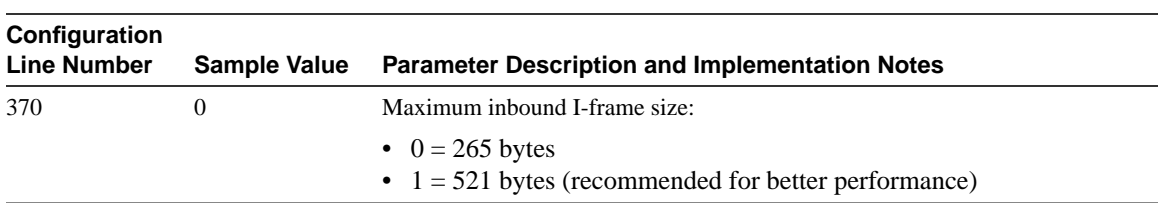

### **Table D-8 3174-91R Screen 3 Configuration Details**

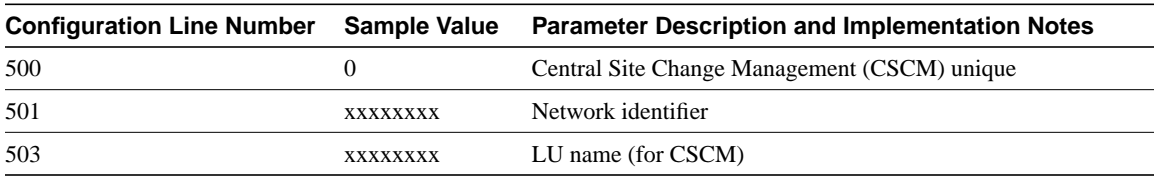